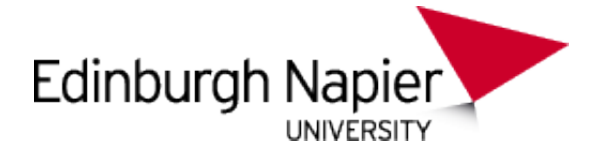

# Coursework Report

### Cool Student 4008000@napier.ac.uk Edinburgh Napier University - Advanced Web Technologies (SET09103)

### **Abstract**

Nam dui ligula, fringilla a, euismod sodales, sollicitudin vel, wisi. Morbi auctor lorem non justo. Nam lacus libero, pretium at, lobortis vitae, ultricies et, tellus. Donec aliquet, tortor sed accumsan bibendum, erat ligula aliquet magna, vitae ornare odio metus a mi. Morbi ac orci et nisl hendrerit mollis. Suspendisse ut massa. Cras nec ante. Pellentesque a nulla. Cum sociis natoque penatibus et magnis dis parturient montes, nascetur ridiculus mus. Aliquam tincidunt urna. Nulla ullamcorper vestibulum turpis. Pellentesque cursus luctus mauris.

**Keywords –**

### **1 Introduction**

**Referencing** You should cite References like this: [\[1\]](#page-0-0). The references are saved in an external .bib file, and will automatically be added to the bibliography at the end once cited.

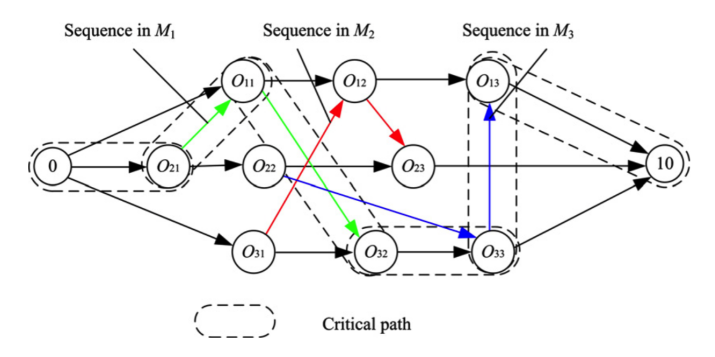

Figure 1: **ImageTitle** - Some Descriptive Text

## **2 Formatting**

Some common formatting you may need uses these commands for **Bold Text**, Italics, and underlined.

#### **2.1 LineBreaks**

Here is a line

Here is a line followed by a double line break. This line is only one line break down from the above, Notice that latex can ignore this

We can force a break with the break operator.

#### **2.2 Maths**

Embedding Maths is Latex's bread and butter

$$
J = \left[\frac{\delta e}{\delta \theta_0} \frac{\delta e}{\delta \theta_1} \frac{\delta e}{\delta \theta_2}\right] = e_{current} - e_{target}
$$

#### **2.3 Code Listing**

You can load segments of code from a file, or embed them directly.

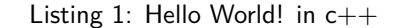

```
1#include <iostream>
2
3 \text{ int } \text{main}() {<br>4 std::cout
4 std::cout << "Hello World!" << std::endl;<br>5 std::cin get()
5 std::cin.get();<br>6 return 0:
       return 0;
7 }
```
### **2.4 PseudoCode**

**for**  $i = 0$  **to** 100 **do**  $print_number = true$ : **if** i is divisible by 3 **then** print "Fizz";  $print_number = false$ : **end if** i is divisible by 5 **then** print "Buzz";  $print_number = false;$ **end if** print\_number **then** print i; **end** print a newline; **end**

**Algorithm 1:** FizzBuzz

# **3 Conclusion**

### **References**

<span id="page-0-0"></span>[1] S. Keshav, "How to read a paper," SIGCOMM Comput. Commun. Rev., vol. 37, pp. 83–84, July 2007.